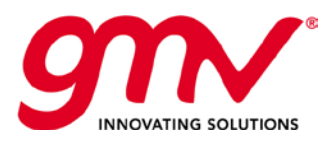

# DATABASE VIEWS TRISTAR

Prepared by: NNMF

Approved by: OOCL

Authorized by: ALMO

Code: GMV-TRISTAR-TN-016 Internal Code: GMV 22744/15 V13/15

Version 15 Date 16/11/2015

GMV, 2014; todos los derechos reservados

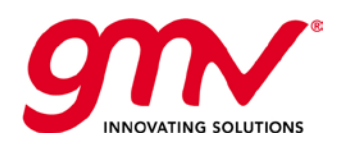

## STATUS OF THE DOCUMENT

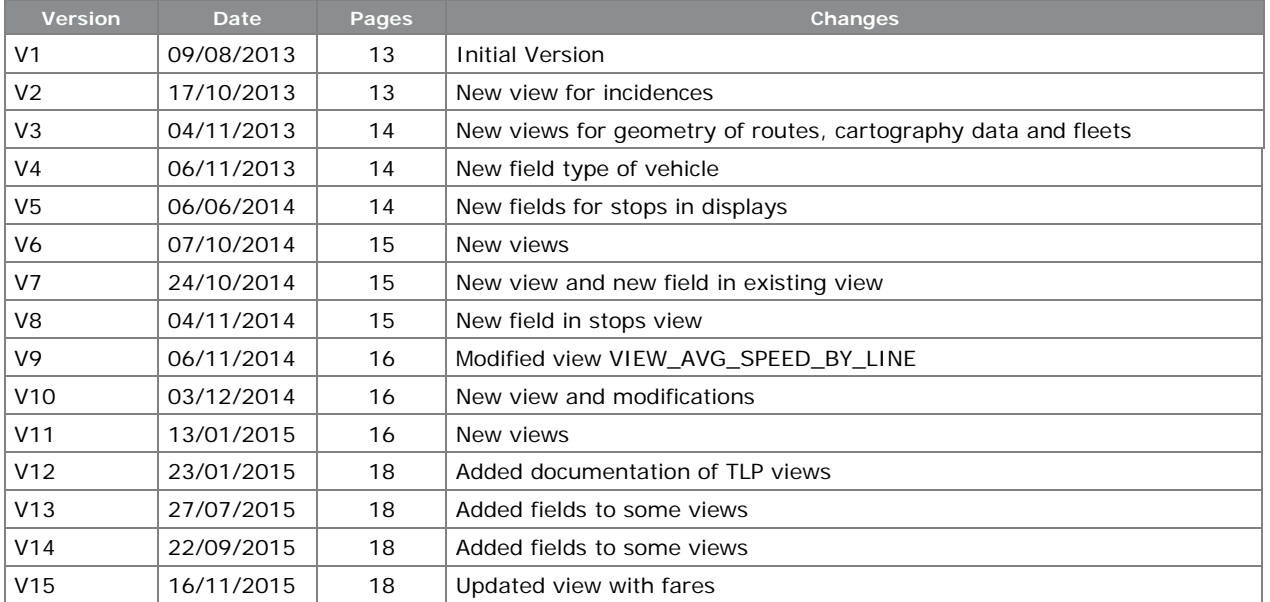

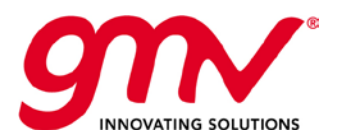

## ÍNDICE

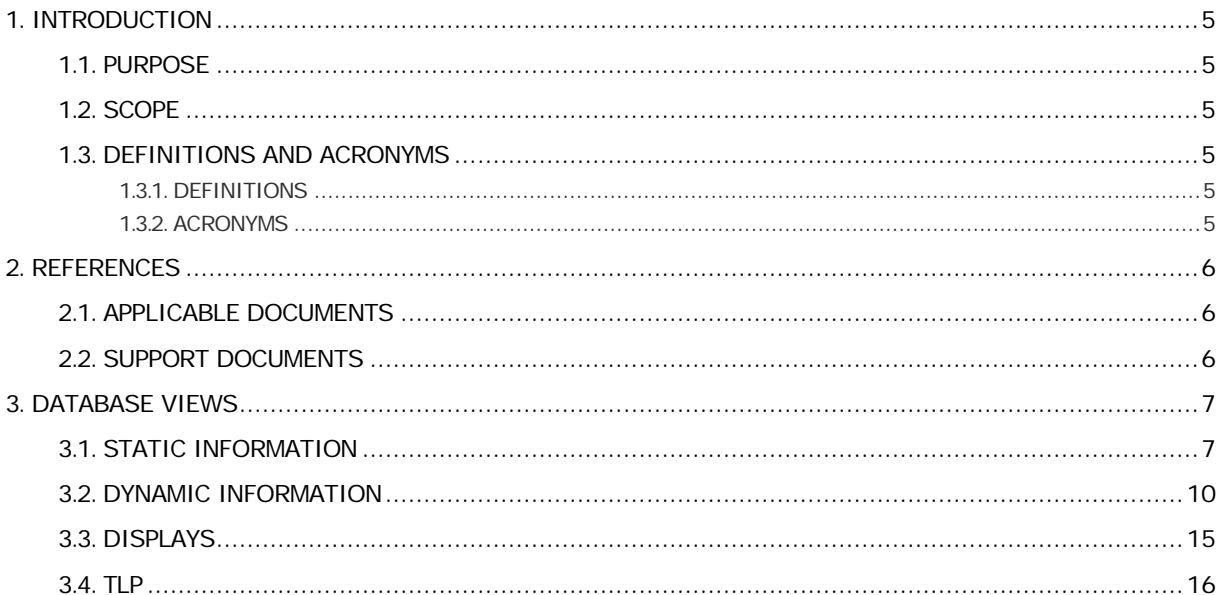

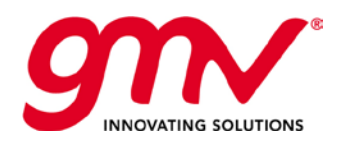

**Code: Date: Version: Page:**

## LIST OF TABLES AND FIGURES

Tabla 1-1 Definitions 5 Tabla 1-2 Acronyms 5 **Tabla 2-1 Applicable Documents** 6 Tabla 2-2 Support Documents 6

**No se encuentran elementos de tabla de ilustraciones.**

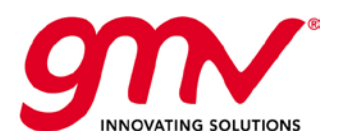

## <span id="page-4-0"></span>1. INTRODUCTION

## <span id="page-4-1"></span>1.1.PURPOSE

This document contains personalization terminal specification

#### <span id="page-4-2"></span>1.2.SCOPE

TRISTAR Project.

### <span id="page-4-3"></span>1.3.DEFINITIONS AND ACRONYMS

#### <span id="page-4-4"></span>1.3.1.DEFINITIONS

The concepts and terms that have been used in the document and that was considered appropriate to define them, are in the following table

#### **Tabla 1-1 Definitions**

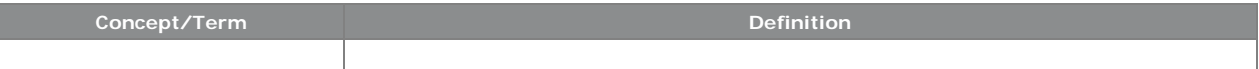

### <span id="page-4-5"></span>1.3.2.ACRONYMS

The acronyms have been used in the document and it was considered appropriate to define them, are in the following table:

#### **Tabla 1-2 Acronyms**

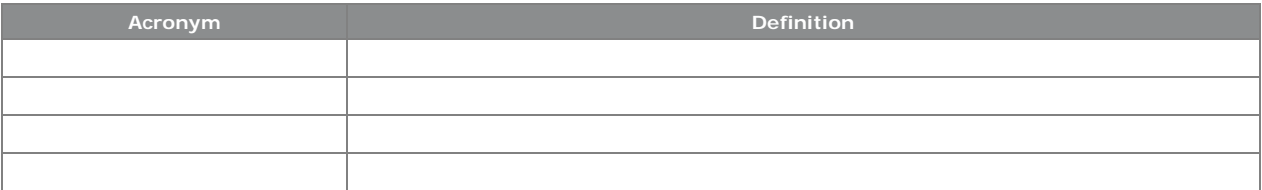

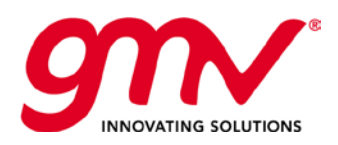

## <span id="page-5-0"></span>2. REFERENCES

## <span id="page-5-1"></span>2.1.APPLICABLE DOCUMENTS

Following documents, and exactly with the version identified, are part of this document to the extent specified therein. Documents are considered applicable to those who are mentioned in the contract or are approved by the Approval Authority as applicable. They are referenced in this document using the format [DA.x]

#### **Tabla 2-1 Applicable Documents**

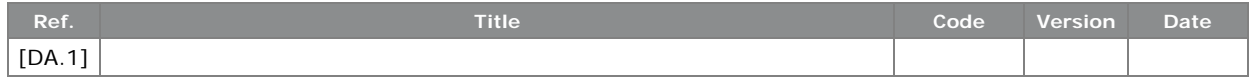

### <span id="page-5-2"></span>2.2.SUPPORT DOCUMENTS

The following documents, although not part of this document, amplify or clarify its contents. Supporting documents are considered all those documents that are not applicable and are referenced within this document. Such references are made using the format [DS.x]

#### **Tabla 2-2 Support Documents**

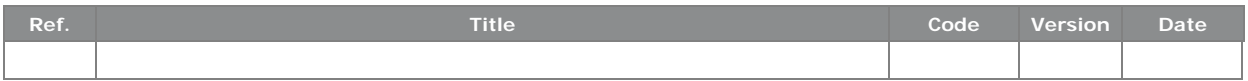

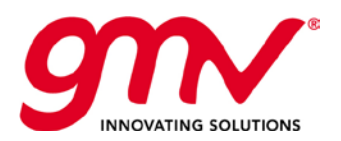

## <span id="page-6-0"></span>3. DATABASE VIEWS

## <span id="page-6-1"></span>3.1.STATIC INFORMATION

#### o **VIEW\_TOPOLOGY\_STOPS:**

Stops configured in the active topology.

- **StopId:** int Stop id
- Name: string(50) Stop name
- ShortName: string(10)
- Short name of the stop
- Description: string(50) Stop description
- **-** Latitude: double
- Latitude of the stop
- **Longitude: double** Longitude of the stop
- **FareAreaId: int** 
	- Id of the fare area where the stop is located
- **TownId: int** Id of the town where the stop is located
- NonPassengersStop: int
- Type of stop (0: for passengers, 1: not for passengers)
- ActivationDate: datetime
- Date when the configuration of stops starts being active
- **SubName: string(10)**
- Short name of stop
- **vialID:** int
	- Id if vial to which the stop is associated

#### o **VIEW\_TOPOLOGY\_FARE\_AREA:**

- Fares configured in the topology.
	- **LineId: int** 
		- Line id
	- **RouteId: int** Route id
	- Name: string(128)
	- Name of the fare
	- **Price: float** 
		- Price of the fare
	- Currency: string(5)
	- Currency of the fare
	- ActivationDate: datetime
		- Date when the configuration of fares starts being active

#### o **VIEW\_TOPOLOGY\_TOWN:**

- Towns configured in the topology.
	- **TownId: int** 
		- Town id
	- Name: string(50) Town name
- o **VIEW\_TOPOLOGY\_LINE:**
	- Lines configured in the active topology.
		- **LineId:** int

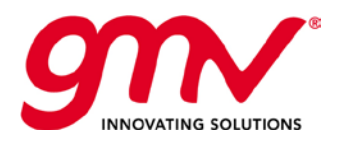

- Line id
- FleetId: int
- Fleet id to which the line belongs
- PublicCode: string(5) Public code of the line
- Name: string(55) Line name
- ActivationDate: datetime Date when the configuration of lines starts being active

#### o **VIEW\_TOPOLOGY\_ROUTE:**

Routes configured in the active topology.

- **RouteId:** int Route id
- LineId: int
- Line id
- PublicCode: string(10) Public code of the route
- Name: string(55)
- Route name
- Direction: int
	- Direction of the route (1: going, 2: return)
- ActivationDate: datetime
	- Date when the configuration of routes starts being active

#### o **VIEW\_TOPOLOGY\_STOPS\_IN\_ROUTE:**

List of stops configured on each route of the active topology.

- **LineId:** int Line id
- RouteId: int Route id
- StopId: int
- Stop id
- **•** OrderInRoute: int
	- Order of the stop in the route (the order of the first stop is 0)
- DistanceToFirstStop: float
	- Distance in kilometers to the first stop in the route
- ActivationDate: datetime Date when the configuration of stops in route starts being active

#### o **VIEW\_TOPOLOGY\_VIALS\_ROUTE:**

List of vials configured on each route of the active topology.

- **LineId:** int
- Line id
- RouteId: int
- Route id VialId: int
- Vial id
- OrderInRoute: int
	- Order of the vial in the route (the order of the first vial is 0)
- **Direction: int** Direction of the vial (it can be 0 or 1)
	- ActivationDate: datetime Date when the configuration of vials in route starts being active

### o **VIEW\_TOPOLOGY\_SUBVIALS:**

List of subvials of the topology.

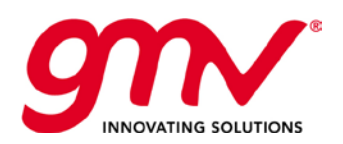

- SubvialID: int Id of the subvial
- **vialID:** int
- Id of the vial to which the subvial belongs. OrderInVial: int
- Order of the subvial in the vial to which it belongs.
- **•** UTMX Start: int Coordinate X where the subvial starts, in format UTM.
- **UTMY** Start: int Coordinate Y where the subvial starts, in format UTM.
- UTMX\_End: int Coordinate X where the subvial ends, in format UTM.
- UTMY\_End: int
	- Coordinate Y where the subvial ends, in format UTM.
- o **VIEW\_CARTOGRAPHY\_DATA:**
	- Information about the cartography
		- **TimeZone: int** 
			- Value for the time zone to represent the coordinates.

#### o **VIEW\_VEHICLES:**

List of vehicles configured in the system.

- **•** VehicleId: int Vehicle id
- VehicleCode: string(4)
- Vehicle code
- **FleetId: int**
- Fleet id
- Plate: string(10) Plate of the vehicle
- Model: string(20) Model of the vehicle
- **Broken:** bool Vehicle broken
- **StandSeats: int**
- Number of standing seats
- **Seats:** int
- Number of seats
- **Handicapped: bool** 
	- Vehicle prepared for handicapped people
- **•** VehicleType: int
	- Type of the vehicle. The possible values are:
	- 0: Bus
	- 1: Tram
	- 2: Trolley
- **Registered: bool** 
	- Vehicle registered in the system

#### o **VIEW\_FLEETS:**

List of fleets configured in the system.

- **FleetId:** int
- Fleet id
- FleetName: string(50) Fleet name
- **FleetNumber: int** Fleet number
- o **VIEW\_DISPLAYS:**

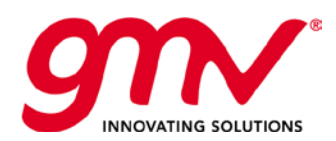

List of displays configured in the system.

- **DisplayId: int** Display id
- PublicCode: int
	- Public code of the display
- Name: string(50) Display name
- IdStop1: int
	- Id of the first stop associated to the display. If the value is 0, there is no stop associated.
- IdStop2: int

Id of the second stop associated to the display. If the value is 0, there is no stop associated.

- IdStop3: int Id of the third stop associated to the display. If the value is 0, there is no stop associated.
- **IdStop4: int** Id of the forth stop associated to the display. If the value is 0, there is no stop associated.

#### o **VIEW\_EXPEDITION\_DATA:**

Additional information about expeditions.

- StartDate: datetime
	- Date when the information starts being active
- EndDate: datetime
	- Date when the information ends being active
	- LineId: int
	- Line id
- RouteId: int Route id
- TechnicalTrip: bit Information about if trip is technical. Possible values are: 0: it is not a technical trip
	- 1: it is a technical trip
- MainRoute: bit Information about if it is a main route. Possible values are: 0: it is not a main route 1: it is a main route

#### o **VIEW\_BUSMAN\_SAE\_ROUTES:**

- Mapping between busman variants and SAE lines-routes.
	- StartDate: datetime Date when the information starts being active
	- EndDate: datetime Date when the information ends being active
	- IdVariantBusman: int
	- Id of variant in Busman
	- IdLineSAE: int
	- Id of line in SAE
	- IdRouteSAE: int Id of route in SAE
	-

## <span id="page-9-0"></span>3.2.DYNAMIC INFORMATION

#### o **VIEW\_TIMES\_STOPS:**

Expeditions done by a vehicle at a date, and theoretical time of arrival to each stop.

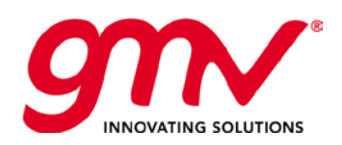

- WorkingDay: DateTime Day when the expedition is done
- Vehicle: int
- Vehicle id
- Line: int
- Line id
- Course: int Course id
- Driver: int Driver id
- **•** VehicleService: string (50) Code of the service on which the expedition is included
- **Stop:** int Stop id
- OrderOfStopInCourse: int Order of the stop in the expedition
- **TheoreticalArrivalTime: DateTime** Theoretical date of arrival to the stop
- **FILE** TheoreticalDepartureTime: DateTime Theoretical date of departure to the stop
- **TheoreticalStopTime: int** Theoretical time that the vehicle stays in the stop
- **RealArrivalTime: DateTime** Real date of arrival to the stop
- **RealDepartureTime: DateTime** Real date of departure to the stop
- **RealStopTime: int** Real time that the vehicle stays in the stop
- Delay: int

Delay in minutes for this stop (if it is a positive number, the vehicle is delayed, and if it is negative, the vehicle is in advance)

**TypeDetection: int** 

Origin of detection of the stop. The possible values are:

- 0: stop not detect
- 1: stop detected but vehicle didn't stop
- 2: stop detected by vehicle
- 3: stop detected by server
- **IdExpedition: int**

#### Id of expedition o **VIEW\_ASSIGNATIONS:**

Assignations of a vehicle to a service.

- **vehicle:** int Vehicle id
- **Vehicle Service: string(50)** Service code
- WorkingDay: DateTime
- Day when the assignation is done
- **TimeOfDay: DateTime** Time when the assignation is done

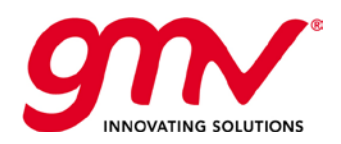

- AssignationType: string (128) Description of the assignation
- Controller: string (50)
	- Name of the controller that made the assignation. If its value is NULL, the assignation was made by the driver

#### o **VIEW\_KM\_ROUTES:**

Length of courses.

- **Line:** int
	- Line id
- Course: int Course id
- Stop: int
	- Stop id
- **StopOrder: int**
- Order of the stop in the course
- **KmFromStart: float** 
	- Distance of the stop from the start of the course, in kilometers

#### o **VIEW\_KM\_VEHICLE:**

Kilometers traveled by a vehicle.

- WorkingDay: DateTime
	- Day when the kilometers where registered
- **vehicle:** int
	- Vehicle id
- **TotalKm: float** 
	- Amount of kilometers traveled by the vehicle

#### o **VIEW\_AVG\_SPEED\_BY\_LINE:**

Speed of lines and routes split by vials and subvials.

- **Line:** int Line id
- Course: int Course id
- Vial: int Vial id
- Subvial: int Subvial id
- SpeedAt0: int
- Speed at 00 hours
- **SpeedAt1: int** Speed at 1 hours SpeedAt2: int
- Speed at 2 hours
- SpeedAt3: int Speed at 3 hours
- SpeedAt4: int Speed at 4 hours
- **SpeedAt5: int**
- Speed at 5 hours **SpeedAt6: int** 
	- Speed at 6 hours

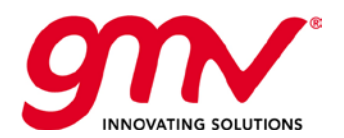

- **SpeedAt7: int** Speed at 7 hours
- **SpeedAt8: int**
- Speed at 8 hours **SpeedAt9: int**
- Speed at 9 hours
- SpeedAt10: int Speed at 10 hours
- **SpeedAt11: int** Speed at 11 hours
- **SpeedAt12: int** Speed at 12 hours
- SpeedAt13: int Speed at 13 hours
- SpeedAt14: int Speed at 14 hours
- **SpeedAt15: int** Speed at 15 hours
- **SpeedAt16: int** Speed at 16 hours
- **SpeedAt17: int** Speed at 17 hours
- **SpeedAt18: int** Speed at 18 hours
- **SpeedAt19: int** Speed at 19 hours
- SpeedAt20: int Speed at 20 hours
- SpeedAt21: int Speed at 21 hours
- **SpeedAt22: int** Speed at 22 hours
- **SpeedAt23: int** Speed at 23 hours

#### o **VIEW\_INCIDENCES:**

Incidences created by a controller.

- **IdIncidence:** int
	- Id of the incidence
- **Date: datetime** 
	- Date when the incidence was created
- Description: string (250)
	- Description of the incidence
- Solution: string (250) Description of the solution of the incidence. If it is empty, the incidence is not closed.
- **Notes: string (250)** Text introduced by the controller with information about the incidence.

**Code: Date: Version: Page:**

#### o **VIEW\_MESSAGES\_TO\_DRIVERS:**

Messages sent from dispatchers to drivers.

**vehicle:** int

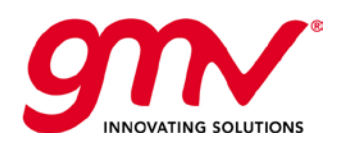

Id of the vehicle to which the message is sent

- Date: datetime
	- Date when the message is sent
- **Message: string (512)** Text of the message
- **Controller: string (50)** Name of the controller that sent the message

#### o **VIEW\_MESSAGES\_FROM\_DRIVERS:**

Messages sent from dispatchers to drivers.

- **vehicle:** int
	- Id of the vehicle that sent the message
- Date: datetime
	- Date when the message is sent
- **KeyPressed: int** Key pressed by driver in the vehicle
- **Message: string (20)** 
	- Text associated to the key pressed

#### o **VIEW\_POSITIONS\_VEHICLES:**

Positions stored by vehicle each 5 minutes.

- **vehicle:** int
	- Id of the vehicle
- Date: datetime
	- Date when the position was sent
- **UTMX:** int
	- Coordinate X sent by the vehicle, in format UTM
- **-** UTMY
	- Coordinate Y sent by the vehicle, in format UTM
- DoorsStatus

Status of doors. The possible values are:

- 0: doors closed
- 1: doors open

#### o **VIEW\_DOOR\_STATUSES**

Data for each vehicle with door signal and last sending data

- Vehicle\_number
- Vehicle number
- **Fleet** 
	- Fleet name
- **-** Door\_status
	- Door status
	- Last\_signal
	- Datetime when door was opened last time or if wasn't opened then last signal datetime

#### o **VIEW\_WITHOUT\_DOOR\_SIGNAL**

View present all vehicle which are sending data during last 3 days but without door open signal

- Vehicle\_number
- Vehicle number
- Last\_signal

Date time when vehicle send to server any data

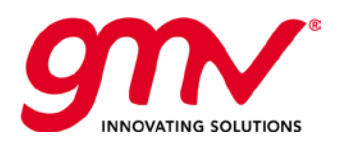

**Code: Date: Version: Page:**

## <span id="page-14-0"></span>3.3.DISPLAYS

#### o **VIEW\_DISPLAYS\_PREDEF\_MSG:**

Predefined messages configured on displays.

- DisplayCode: int Code that identifies the display
- 
- DisplayName: string (50) Name of the display
- Controller: string (50) User name of the controller that configured the message.
- Message\_Part\_1: string (53) Text of the message.
- Message\_Part\_2: string (1000) Second part of the message, if it exceeds the 53 characters.
- **StartDate: datetime** Date and time from which the message is active
- EndDate: datetime Date and time until which the message is active
- ConfigurationDate: datetime Date and time when the message was configured

#### o **VIEW\_DISPLAYS\_ONLINE\_MSG:**

Online messages configured on displays.

- **DisplayCode: int** Code that identifies the display
- DisplayName: string (50) Name of the display
- Controller: string (50) User name of the controller that configured the message.
- **Message\_Part\_1: string (53)** Text of the message.
- Message\_Part\_2: string (1000) Second part of the message, if it exceeds the 53 characters. StartDate: datetime Date and time from which the message is active
- **EndDate: datetime** Date and time until which the message is active
- ConfigurationDate: datetime Date and time when the message was configured

#### o **VIEW\_DISPLAYS\_MULTI\_MSG:**

Multimedia messages configured on displays.

- **DisplayCode: int**
- Code that identifies the display
- DisplayName: string (50) Name of the display
- **Controller: string (50)** User name of the controller that configured the multimedia message.
- **Message\_Part\_1: string (53)** Name of the multimedia content configured.
- Message\_Part\_2: string (1000)

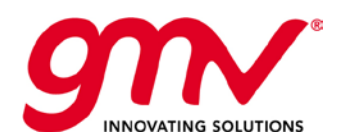

Second part of the multimedia, if it exceeds the 53 characters.

- StartDate: datetime
- Date and time from which the multimedia message is active
- EndDate: datetime Date and time until which the multimedia message is active
- ConfigurationDate: datetime Date and time when the multimedia message was configured

#### <span id="page-15-0"></span>3.4.TLP

#### o **VIEW\_TLP\_LOGINPOINTS\_DETECTED:**

Login points detected by vehicles

- **vehicle:** int
	- Id of the vehicle
- DetectionTime: datetime Date and time when the point was detected
- **JunctionCode: string (20)** Code of intersection to which the point belongs
- LoginPointCode: string (20) Code of detected point
- Field: string (50)
	- Type of information sent by vehicle. It can contain several values, like:
	- LAT: latitude where point was detected
	- LON: longitude where point was detected
	- LIN: line on which vehicle is logged
	- TRA: route on which vehicle is logged
	- ADR: advance or delay
	- DIS: distance to the detected point
	- PR: response received from the controller
	- LENV: length of the vehicle
	- NUMV: side number of vehicle
	- Value: string (50) Value sent for field

#### o **VIEW\_TLP\_PRELOGINPOINTS\_DETECTED:**

Prelogin points detected by vehicles

- **vehicle:** int
	- Id of the vehicle
- DetectionTime: datetime

Date and time when the point was detected

- JunctionCode: string (20)
	- Code of intersection to which the point belongs
- **PreLoginPointCode: string (20)** Code of detected point
- Field: string (50)

Type of information sent by vehicle. It can contain several values, like:

- LAT: latitude where point was detected
- LON: longitude where point was detected
- LIN: line on which vehicle is logged
- TRA: route on which vehicle is logged
- ADR: advance or delay

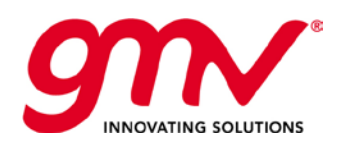

- DIS: distance to the detected point
- PR: response received from the controller
- LENV: length of the vehicle
- NUMV: side number of vehicle
- **Value: string (50)** 
	- Value sent for field

#### o **VIEW\_TLP\_LOGOUTPOINTS\_DETECTED:**

Logout points detected by vehicles

- **vehicle:** int Id of the vehicle
- **•** DetectionTime: datetime
- Date and time when the point was detected
- **JunctionCode: string (20)** Code of intersection to which the point belongs
- LogoutPointCode: string (20) Code of detected point
- Field: string (50)

Type of information sent by vehicle. It can contain several values, like:

- LAT: latitude where point was detected
- LON: longitude where point was detected
- LIN: line on which vehicle is logged
- TRA: route on which vehicle is logged
- ADR: advance or delay
- DIS: distance to the detected point
- PR: response received from the controller
- LENV: length of the vehicle
- NUMV: side number of vehicle
- Value: string (50)

Value sent for field

<span id="page-17-0"></span>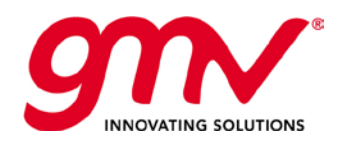

**Code: Date: Version: Page:**

FIN DEL DOCUMENTO